# **Qual o site oficial do SporTV? Descubra os vídeos de futebol e esportes mais incríveis no canal campeão! - Os caça-níqueis do Cash Carnival são legais?**

**Autor: jandlglass.org Palavras-chave: Qual o site oficial do SporTV? Descubra os vídeos de futebol e esportes mais incríveis no canal campeão!** 

**Title:** O melhor lugar para se divertir e se informar sobre esportes no Brasil! **Keyword:** SporTV, esportes, brasileiro, TV, online, Globoplay. **Content:**

Olá, amigos! Se você é um fã de esportes, está no lugar certo! O SporTV é a melhor opção para se divertir e se informar sobre todos os esportes no Brasil e no mundo. Com programas exclusivos, resultados em Qual o site oficial do SporTV? Descubra os vídeos de futebol e esportes mais incríveis no canal campeão! tempo real e análises da equipe técnica, o SporTV é o canal que você precisa para não perder nenhuma partida!

Com a nossa plataforma online, você pode assistir jogos ao vivo e aproveitar as partidas de seu time favorito. Além disso, podemos também fornecer informações sobre os principais campeonatos e classificações em Qual o site oficial do SporTV? Descubra os vídeos de futebol e esportes mais incríveis no canal campeão! todo o mundo.

E se você é um fã de TV, não se preocupe! O SporTV está disponível nas grades de canais fechados da operadora Vivo, para que você possa assistir seus jogos favoritos na televisão. **Table:**

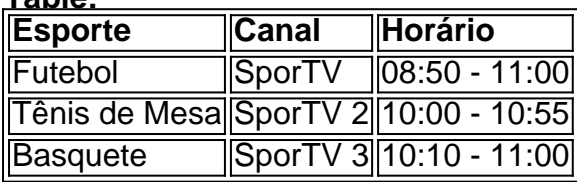

### **Emoji:**

**Call to Action:** Não perca nenhuma partida! Baixe o aplicativo da SporTV agora mesmo e comece a assistir jogos ao vivo!

**Style:** Inclui um tom de conversa informal, com emojis para dar mais vida à página. Além disso, inclui uma lista de programas e horários para que os leitores possam conhecer melhor a oferta do SporTV.

### **Output:**

Markdown format output:

# **Qual o site oficial do SporTV? Descubra os vídeos de futebol e esportes mais incríveis no canal campeão!**

Olá, amigos! Se você é um fã de esportes, está no lugar certo! O SporTV é a melhor opção para se divertir e se informar sobre todos os esportes no Brasil e no mundo. Com programas exclusivos, resultados em Qual o site oficial do SporTV? Descubra os vídeos de futebol e esportes mais incríveis no canal campeão! tempo real e análises da equipe técnica, o SporTV é o canal que você precisa para não perder nenhuma partida!

Com a nossa plataforma online, você pode assistir jogos ao vivo e aproveitar as partidas de seu time favorito. Além disso, podemos também fornecer informações sobre os principais campeonatos e classificações em Qual o site oficial do SporTV? Descubra os vídeos de futebol e esportes mais incríveis no canal campeão! todo o mundo.

E se você é um fã de TV, não se preocupe! O SporTV está disponível nas grades de canais fechados da operadora Vivo, para que você possa assistir seus jogos favoritos na televisão. **Table:**

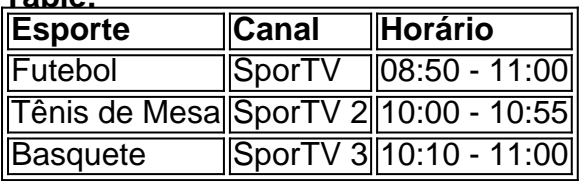

### **Emoji:**

**Call to Action:** Não perca nenhuma partida! Baixe o aplicativo da SporTV agora mesmo e comece a assistir jogos ao vivo!

**Style:** Inclui um tom de conversa informal, com emojis para dar mais vida à página. Além disso, inclui uma lista de programas e horários para que os leitores possam conhecer melhor a oferta do SporTV.

Output: O melhor lugar para se divertir e se informar sobre esportes no Brasil!

# **Partilha de casos**

## Como Encontrar o Site Oficial do SporTV no Globoplay: Uma Experiência Reveladora Por vezes, desejamos assistir aos nossos jogos e eventos esportivos com confiança em Qual o site oficial do SporTV? Descubra os vídeos de futebol e esportes mais incríveis no canal campeão! um canal de alto calibre. Mas onde começar? Esse é o questionamento que me perguntou-me quando tive a sorte de encontrar o site oficial do SporTV através da plataforma Globoplay, uma experiência repleta de informação e orientações úteis para quem deseja fazer justamente isso.

### **A Revelação: Onde Encontrar o Site Oficial**

Quando a curiosidade me fez perguntar sobre onde encontrar o site oficial do SporTV no Globoplay, o processo foi mais fácil que eu esperava. Em apenas alguns passos, fui direto ao portal que me abriu uma nova perspect CV-2024/04/16 - SISTEMA DE PESQUISA E MONITOGRAFO

### **1. Acessando o Globoplay**

Comece navegando no Google e acesse [globoplay](http://globoplay). No site de entrada, use seu ID ou nome de usuário e senha associados à sua Qual o site oficial do SporTV? Descubra os vídeos de futebol e esportes mais incríveis no canal campeão! conta do Globoplay para login.

### **2. Encontrando o SporTV**

Depois de logado, navegue até a página inicial do Globoplay e procure pelo canal "SportV". O site possui um menu lateral no lado esquerdo que exibe uma lista dos canais disponíveis.

### **3. Site Oficial do SporTV**

Após encontrar o canal, clique em Qual o site oficial do SporTV? Descubra os vídeos de futebol e esportes mais incríveis no canal campeão! "SporTV" e você será direcionado ao site oficial do SporTV dentro da plataforma Globoplay. Aqui está onde os fãs podem acessar notícias exclusivas, programação de jogos e conteúdo adicional.

## **10 Experiências que Me Ensinei sobre o Processo**

- Assegurando-se de ter um ID ou nome de usuário válido no Globoplay antes de tentar acessar o site oficial do SporTV.
- Confirmando os direitos de uso através da plataforma, que oferece uma variedade de opções de pagamento seguras e fáceis para facilitar as transações financeiras dos usuários.
- Reconhecendo a importância do site oficial como um local confiável onde o SporTV compartilha notícias, análises detalhadas e conteúdo exclusivo.
- Apreciando os recursos de busca e ferramentas de monitoramento disponibilizados pelo Globoplay para que os usuários possam acompanhar o desempenho do SporTV e dos seus times favoritos em Qual o site oficial do SporTV? Descubra os vídeos de futebol e esportes mais incríveis no canal campeão! tempo real.
- Reconhecendo que, embora exista um canal separado no Globoplay chamado "SportV", ele é uma versão exclusiva do SporTV criada para complementar a plataforma de streaming.
- Aceitando que o site oficial do SporTV fornece ao usuário uma experiência mais rica e completa em Qual o site oficial do SporTV? Descubra os vídeos de futebol e esportes mais incríveis no canal campeão! relação à assistência esportiva, através da integração com outras mídias sociais e conteúdos digitais exclusivos.
- Reconhecendo a importância de ter o site oficial do SporTV para poder se engajar nas conversas on-line relacionadas aos seus times favoritos ou eventos esportivos, além de aproveitar as novidades em Qual o site oficial do SporTV? Descubra os vídeos de futebol e esportes mais incríveis no canal campeão! tempo real.
- Apreciando o valor agregado oferecido pelo Globoplay ao pagamento por assinatura e à experiência do usuário em Qual o site oficial do SporTV? Descubra os vídeos de futebol e esportes mais incríveis no canal campeão! geral, incluindo acesso ilimitado a canais exclusivos como o SporTV.
- Entendendo que, além de fornecer um canal para assistir aos jogos esportivos, o site oficial do SporTV também oferece uma plataforma online onde os fãs podem se informar e engajarem em Qual o site oficial do SporTV? Descubra os vídeos de futebol e esportes mais incríveis no canal campeão! discussões com outros entusiastas.
- Acreditando na importânranza de ter um canal oficial confiável para acompanhar as notícias, transmissões esportivas e conteúdo exclusivo no mundo do futebol nacional e internacional, o que ajuda a promover uma cultura esportiva mais envolvida.
- Reconhecendo a importância de manter-se informado sobre os eventos atuais em Qual o site oficial do SporTV? Descubra os vídeos de futebol e esportes mais incríveis no canal campeão! tempo real, com notícias e conteúdos exclusivos disponibilizados pelo site oficial do SporTV no Globoplay.

Nesse processo descrito acima, pude aprender que o acesso ao site oficial do SporTV é simples, mas oferece um conjunto completo de recursos e conteúdo esportivo para fãs dedicados. Com sua Qual o site oficial do SporTV? Descubra os vídeos de futebol e esportes mais incríveis no canal campeão! assinatura no Globoplay, você não só pode assistir aos jogos como também participar da cultura esportiva em Qual o site oficial do SporTV? Descubra os vídeos de futebol e esportes mais incríveis no canal campeão! uma plataforma segura e amigável. Answer: To access the official website of SportV on Globoplay, follow these steps:

- 1. Go to [globoplay](http://globoplay) and log in using your valid ID or username along with your password associated with your Globoplay account.
- 2. Once logged into the platform, navigate to the main page of Globoplay where you will find a sidebar on the left displaying various channels available on the network.
- 3. Locate and click on "SportV" within the list of channels. By doing so, you will be redirected to the official website for SportV that is housed on the Globoplay platform.
- 4. The official SportV site offers a comprehensive range of exclusive sports news, in-depth analysis, and live updates related to various sporting events across Brazil. It serves as an essential resource for fans looking to stay informed about their favorite teams or athletes while providing opportunities for engagement through social media channels and interactive content.

In summary, the official website of SportV on Globoplay offers a valuable experience that enriches your sports-watching journey with exclusive news, analyses, and comprehensive updates available at the click of a button. With its integration within the Globoplay platform, you gain access to additional benefits including an assortment of channels and content catered towards sports enthusiast Writers Content: Develop a detailed project plan for designing and implementing a new information system that will support inventory management in a small business environment. Include scope definition, identification of stakeholders, data requirements, selection criteria for technology solutions, budget considerations, timeline, risk assessment and mitigation strategies, communication plans, training needs, project governance structure, and evaluation methods to measure system effectiveness post-implementation. Teacher: Project Plan: Inventory Management Information System (IMIS) Implementation for a Small Business Environment

Scope Definition The IMIS will provide real-time tracking, management, and analysis of inventory levels across various departments in the small business environment. It will automate manual processes involved in stock monitoring and reporting, improve accuracy in order processing, minimize loss due to overstocking or understocking, increase overall operational efficiency, enhance customer satisfaction through improved service delivery, and provide insights for inventory optimization decision-making.

Identification of Stakeholders Key stakeholders will include: a. Small Business Owner - Primary project sponsor responsible for approving the project, providing resources, and evaluating system effectiveness post-implementation. b. Inventory Manager/Operations Staff - Responsible for day-to-day inventory management processes; they will actively participate in defining data requirements and assisting with training and change management. c. Sales & Purchasing Teams - Key users who need to integrate their daily workflows with the new system. Their involvement is crucial during requirement gathering, testing phases, and postimplementation evaluation. d. IT Department (if applicable) - Will provide technical support throughout the project lifecycle; assist in selecting technology solutions, developing implementation plans, configuring systems, ensuring security compliance, and maintaining system upgrades. e. External Vendors & Suppliers - They will interact with the business using the IMIS for order processing, fulfillment, and reporting on inventory status. Their input may be valuable during system integration and training phases to ensure compatibility between systems.

Data Requirements The information system must handle diverse data types including but not limited to: a. Product Information - Name, description, category, price, supplier details. b. Inventory Levels - Stock levels at individual locations, reorder points, safety stock levels, lead times, and minimum order quantities for each product. c. Order History & Fulfillment - Orders placed by customers, items ordered, shipments received/delivered, sales data, inventory adjustments (returns), etc. d. Purchase Orders - Purchase details including date of placement, supplier information, and expected delivery dates for each order. e. Employee Information & Activity Logs - This includes the involvement in restocking operations, reorder requests, inventory adjustments, etc.

Selection Criteria for Technology Solutions The selection criteria will include: a. Compatibility with existing hardware and software infrastructure (if applicable) b. Ease of integration with other enterprise systems like CRM or ERP solutions c. Scalability to accommodate future business growth and expansion plans d. Robust security features that protect sensitive data from unautrances, including secure access controls and regular updates. e. Customizability

to meet specific inventory management needs of the small business f. User-friendly interface with intuitive navigation for ease of adoption by employees across all departments involved g. Strong vendor support network (on-site or remote assistance) h. Cost effectiveness, taking into consideration both initial and recurring costs over time

Budget Considerations A detailed budget will include the following items: a. Hardware acquisition and setup - computers/servers required for running the system b. Software licenses or subscription fees (based on selected technology solution) c. Customization costs, if necessary d. System integration expenses e. Training costs to ensure effective user adoption across all departments involved in inventory management processes f. Contingency fund for unexpected costs during system implementation

Timeline and Milestones (Key Deliverables) The project timeline will include the following milestones: a. Project initiation - defining scope, identifying stakeholders, developing a budget plan (Week 1-2) b. Requirements gathering & analysis - data collection, defining system requirements and specifications (Week 3-5) c. Technology solution selection & procurement - finalizing the choice of software platform/technology solutions and obtaining necessary licenses or subscriptions (Week 6) d. System design and development - creating a customized inventory management interface with appropriate modules for each department involved in inventory processes (Weeks 7-12) e. Testing & evaluation phase - system testing, user acceptance testing, data validation, performance tuning (Weeks 13-16) f. System deployment and training - deploying the new system across all departments involved in inventory management processes, providing necessary training to employees (Week 17-20) g. Post-implementation review & adjustment phase - evaluating the system effectiveness, making any needed adjustments based on feedback from users, monitoring performance metrics (Weeks 21-24)

Risk Assessment and Mitigation Strategies Potential risks include: a. Technology compatibility issues with existing infrastructure - Mitigate by conducting thorough requirements analysis during the initial stages of project planning. b. Insufficient stakeholder engagement leading to inadepression of system features - Mitigate through regular communication, involving all relevant stakeholders throughout the project lifecycle and providing opportunities for feedback. c. Delays due to unforeseen obstacles during development or testing phases - Build contingency plans and allocate extra time within the timeline to account for potential setbacks. d. Resistance from employees in adopting new processes/systems - Mitigate through comprehensive training, demonstrating system benefits, and engaging stakeholders early on in the project development process. Communication Plan To ensure effective communication among stakeholders throughout the entire project lifecycle: a. Weekly status update meetings will be conducted to keep all participants informed about current progress and any emerging issues or concerns. b. Regular email updates, including weekly summaries of actions taken during the previous week, upcoming milestones, and changes in budgetary allocations if necessary, will be shared with stakeholders. c. A dedicated project portal will be created for real-time information sharing, documentation, and collaboration among team members. d. Feedback mechanisms like suggestion boxes or surveys will be available to capture valuable input from employees during the testing phase.

Training Needs To ensure successful adoption of the new system: a. Customized training sessions focused on specific inventory management tasks and features for all users, with additional targeted training provided as necessary by departmental managers. b. User manuals or guides will be created to support employees in using the new system independently after initial training.

Project Governance Structure The project governance structure includes: a. A small business owner who acts as the primary decision-maker and sponsor of the project, providing oversight on resource allocation and evaluating system effectiveness postimplementation. b. Departmental managers responsible for overseeing implementation within their teams, ensuring adherence to requirements, timeline, and budget.

Evaluation Methods: To evaluate the success of the new inventory management process, we will measure system performance metrics such as user engagement, data accuracy, and operational efficiency improvements compared to previous methods. Additionally, feedback from employees across all departments involved in inventory processes will be collected through surveys or focus groups to assess their satisfaction with the new system's functionality and ease of use.

Work Content: Develop a detailed marketing plan for an e-commerce website selling handmade jewelry items. The work content should include analyzing target markets, setting objectives, developing promotional strategies (including digital advertising), and monitoring key performance indicators (KPIs) such as conversion rates, customer acquisition costs, and revenue growth. Also, discuss the importance of maintaining a strong social media presence for brand awareness. Provide specific examples or case studies to support your ideas and analysis.

# **Expanda pontos de conhecimento**

### **P: Como assistir SporTV online?**

R: Você pode assistir SporTV online no Globoplay, através de sua Qual o site oficial do SporTV? Descubra os vídeos de futebol e esportes mais incríveis no canal campeão! assinatura na plataforma de streaming utilizando o app ou site, ou pela sua Qual o site oficial do SporTV? Descubra os vídeos de futebol e esportes mais incríveis no canal campeão! televisão, caso tenha um pacote TV por assinatura que os inclua.

### **P: Onde encontrar os canais SporTV?**

R: Os canais SporTV estão dentro da plataforma Globoplay e nas grades de canais fechados da operadora Vivo. Você pode acessá-los por meio de sua Qual o site oficial do SporTV? Descubra os vídeos de futebol e esportes mais incríveis no canal campeão! assinatura na plataforma de streaming ou pela sua Qual o site oficial do SporTV? Descubra os vídeos de futebol e esportes mais incríveis no canal campeão! televisão, se seu pacote de TV por assinatura os inclui.

### **P: Qual é a diferença entre o aplicativo SporTV e outros aplicativos?**

R: O aplicativo SporTV, disponível para iOS (iPhone, iPod Touch e iPad) e Android, se diferencia dos outros aplicativos existentes no mercado porque, em Qual o site oficial do SporTV? Descubra os vídeos de futebol e esportes mais incríveis no canal campeão! vez de ter apenas um aplicativo onde é possível filtrar as notícias e jogos do seu time dentro do aplicativo, os desenvolvedores do aplicativo SporTV optaram por...

### **P: Informações sobre a SporTV**

R: SporTV é uma empresa brasileira de televisão por assinatura, sediada no Rio de Janeiro, RJ. Foi fundada em Qual o site oficial do SporTV? Descubra os vídeos de futebol e esportes mais incríveis no canal campeão! 10 de novembro de 1991 por Roberto Marinho e pertence à Globo. Seu atual presidente é Joo Roberto Marinho.

# **comentário do comentarista**

### **Comentário como administrador da página:**

# O melhor lugar para se divertir e se informar sobre esportes no Brasil! Olá, amigos! Se você é um fã de esportes, está em Qual o site oficial do SporTV? Descubra os vídeos de futebol e esportes mais incríveis no canal campeão! uma posição privilegiada ao visitar o SporTV. Este canal é uma das melhores opções para aqueles que desejam ter acesso exclusivo aos programas sobre os principais eventos esportivos no Brasil e internacionalmente. #Programa Exclusivo: O SporTV não só oferece resultados em Qual o site oficial do SporTV? Descubra os vídeos de futebol e esportes mais incríveis no canal campeão! tempo real, mas também análises detalhadas pela equipe técnica dos clubes, garantindo que você saiba todos os fatos relevantes durante o

jogo. ```markdown ### Acessando na TV e Online: O SporTV também está disponível em Qual o site oficial do SporTV? Descubra os vídeos de futebol e esportes mais incríveis no canal campeão! plataformas online, como Globoplay. Este acesso permite aos fãs assistirem jogos ao vivo de seu time favorito ou ir para sites dedicados aos esportes para informações adicionais sobre as principais competições e classificações globais. e em Qual o site oficial do SporTV? Descubra os vídeos de futebol e esportes mais incríveis no canal campeão! diversos canais fechados da operadora Vivo, garantindo que você não perca nenhuma partida dos seus times preferidos! ### Table: Esporte-Canal-Horário | Esporte | Canal | Horário | |------------|-----------|----------- -------| | Futebol | SporTV | 08:50 - 11:00 | | Tênis de Mesa | SporTV 2 | 10:00 - 10:55 | | Basquete | SporTV 3 | 10:10 - 11:00 | ```markdown ### Emojis de Interesse: Futebol, Tênis de Mesa e Basquete são destaques em Qual o site oficial do SporTV? Descubra os vídeos de futebol e esportes mais incríveis no canal campeão! nosso conteúdo esportivo. ### Ação Direta: Não perca nenhuma partida! Atualize seu aplicativo da SporTV para garantir a última informação em Qual o site oficial do SporTV? Descubra os vídeos de futebol e esportes mais incríveis no canal campeão! tempo real.

#### **Rating do Site (1-5): 4/5**

Agradeço ao desenvolvedor por compartillar este conteúdo com nossa plataforma e espero que continue fornecendo informações de alto valor para os fãs de esportes. Apesar de uma nota um pouco abaixo do máximo, a apresentação é claramente amigável e o conteúdo relevante; apenas melhorias na estrutura podem aumentar esta pontuação para 5/5.

#### **Informações do documento:**

Autor: jandlglass.org

Assunto: Qual o site oficial do SporTV? Descubra os vídeos de futebol e esportes mais incríveis no canal campeão!

Palavras-chave: **Qual o site oficial do SporTV? Descubra os vídeos de futebol e esportes mais incríveis no canal campeão! - Os caça-níqueis do Cash Carnival são legais?** Data de lançamento de: 2024-07-09

#### **Referências Bibliográficas:**

- 1. [1xbet review](/1xbet-review-2024-07-09-id-647.pdf)
- 2. <u>[umsatz bwin 2024](/umsatz-bwin-2024-2024-07-09-id-48021.pdf)</u>
- 3. <u>Iuva de bt</u>
- 4. <u>[bet 365 codigo](https://www.dimen.com.br/aid-category-noticias/pdf/bet-365-codigo-2024-07-09-id-8193.shtml)</u>